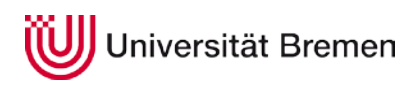

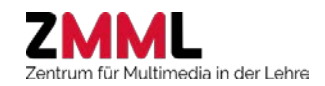

## UniBremen*logs*–blogs.uni-bremen.de

**W k**

### **Beschreibung**

Mit Hilfe von UniBremenlogs (UBlogs) können alle Mitglieder der Uni Bremen dynamische Webseiten allein oder gemeinsam erstellen. Blogs können offen oder geschlossen sein. Aufgrund der einfachen Handhabung können leicht Inhalte im Internet bereitgestellt und geändert werden. Blogs sind eine Möglichkeit zum Generieren und Teilen von Wissen und Informationen. Aktuelle Beiträge erscheinen immer an erster Stelle. Eine Kommentarfunktion ermöglicht den Austausch und Diskurs. Es ist möglich, die Inhalte in Kategorien und Schlagworten zu strukturieren.

Inhalte können Texte, Videos, Bilder, Grafiken, Audios sein.

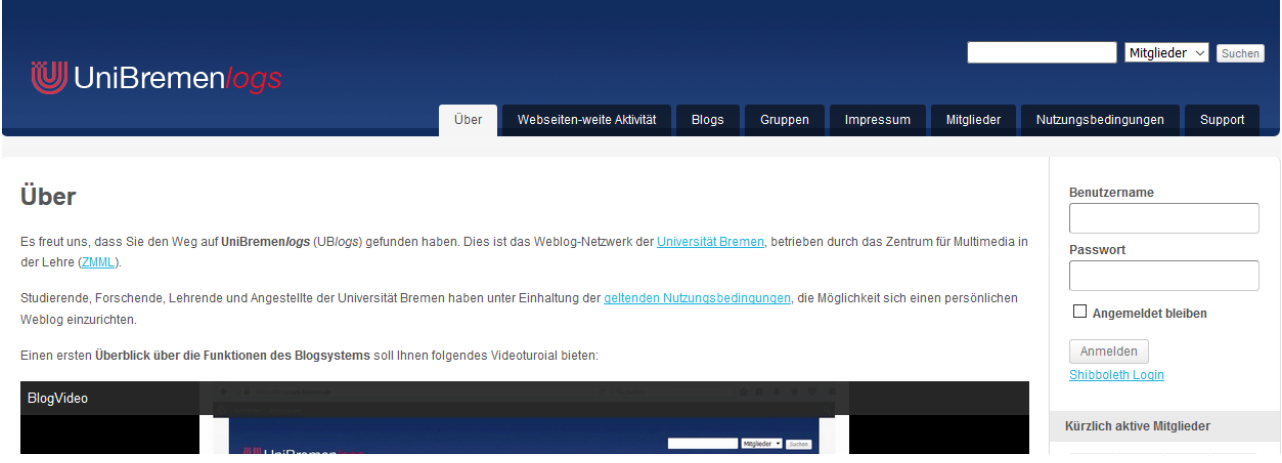

### **Einsatzmöglichkeiten**

- In der Lehre: Erstellen von Beiträgen zu Veranstaltungsinhalten durch die Studierenden
- Zusammenfassung von Texten, Ideen zur Lösung von Aufgaben
- Dokumentation von Arbeitsprozessen/Projekten
- Führen eines Lerntagebuches zur Selbstreflexion
- Berichte über Aktivitäten und Erfahrungen von Studienreisen, Exkursionen, Auslandspraktika
- Veröffentlichung von Referatsarbeiten
- Einholen von Feedback im vernetzten Dialog mit Expert/innen, Lehrenden, Kommilitonen
- Dokumentation aktueller Ereignisse wie z.B. Tagungs- oder Kongressberichte
- Weltweite Veröffentlichung von Ideen und Informationen aus der eigenen Forschung (z.B. um Forschungsgebiet populärer zu machen, um eine bessere Auffindbarkeit zu erzielen, …)
- Publikation von Ergebnissen und Fachbeiträgen, Teilen von Reviews
- Wissenschaftskommunikation: Austausch mit Expert/innen & der Forschungscommunity

### **Erste Schritte**

Sie finden UBlogs unter www.blogs.uni-bremen.de/ und melden sich mit dem ZfN-Account (gleicher wie Stud.IP) an.

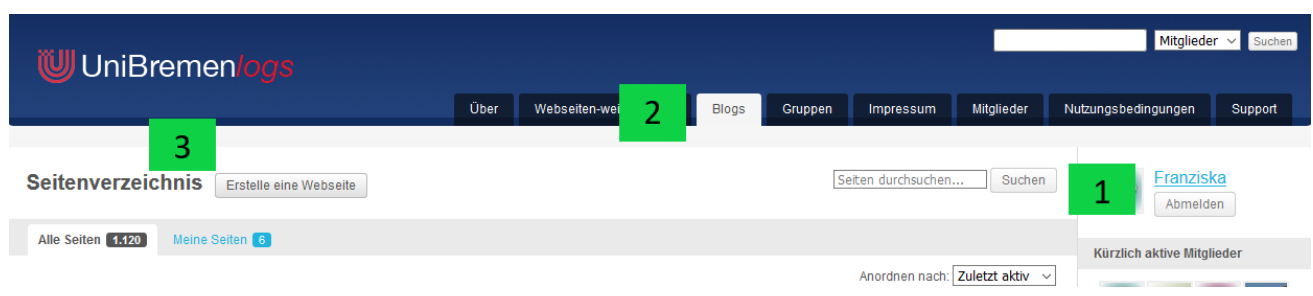

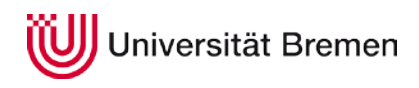

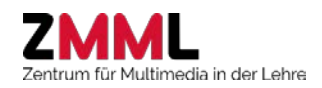

# UniBremen*logs*–blogs.uni-bremen.de

## **Gestaltung**

Für die individuelle Gestaltung der Blogs gibt es zahlreiche Themes. Sehr weite Gestaltungsmöglichkeiten bietet das Theme divi.

**W k**

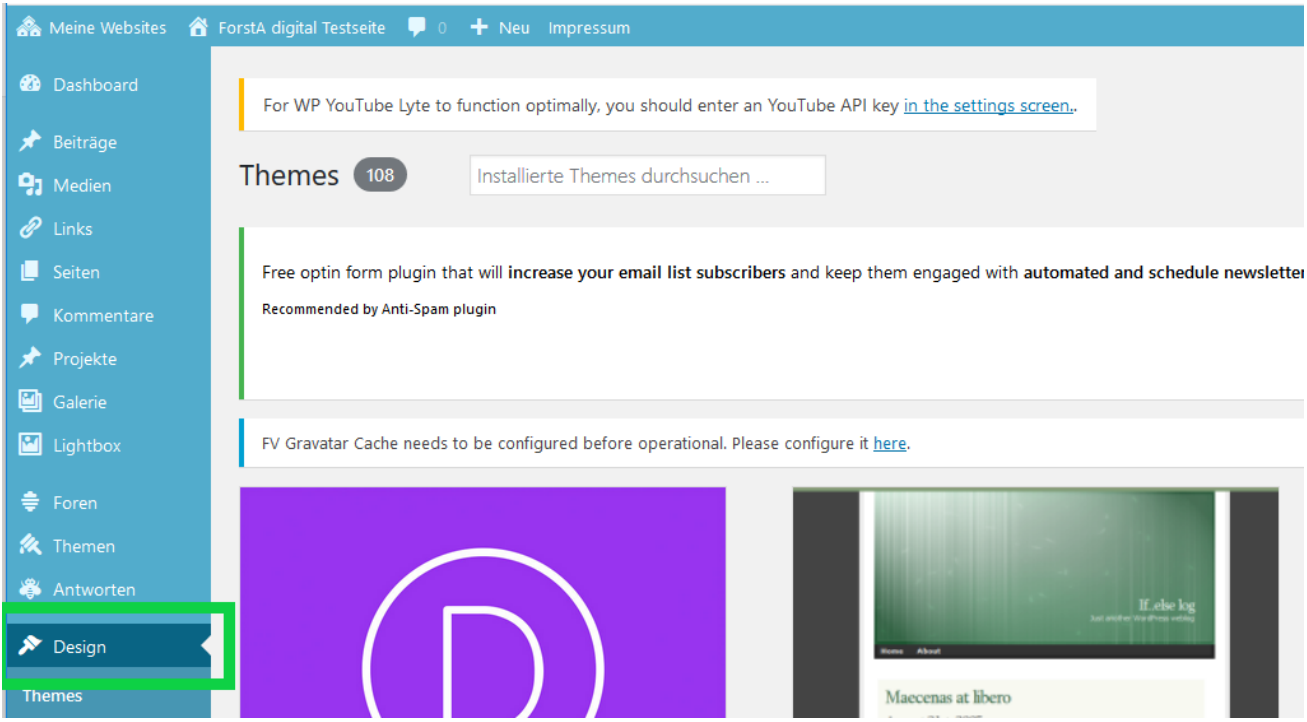

### **Interaktion mit h5p**

Um den Blog interaktiver zu gestalten, können mit dem Plug-in H5P viele unterschiedliche Inhaltselemente eingebunden werden, z.B. Collages, Interactive Videos, Memorys, Timelines, Image Hotspot,

### **Unterstützungsangebote**

Das ZMML bietet sowohl Workshops als auch individuelle Beratungen zum Einsatz von Stud.IP an. Schreiben Sie einfach eine E-Mail an [info@elearning.uni-bremen.de.](mailto:info@elearning.uni-bremen.de)

### **Weiterführende Informationen**

- [Einführungsvideo](https://blogs.uni-bremen.de/) auf der Startseite der UniBremen*logs* www.blogs.uni-bremen.de/
- [Videotutorials](https://blogs.uni-bremen.de/support/)
- [Einführung in das Blogsystem UniBremenlogs](https://blogs.uni-bremen.de/files/2017/07/20160530_Anleitung_UBlogs.pdf) (Quelle: Akademie für Weiterbildung der Universität Bremen)
- [Blogs für Lehrende](https://wb-web.de/wissen/medien/blogs-fur-lehrende.html) Von der Visitenkarte zur Erweiterung des Seminarraums und zurück (Quelle: DIE Deutsches Institut für Erwachsenenbildung - Leibniz-Zentrum für Lebenslanges Lernen).

• [Weblogs in der Bildung einsetzen](https://wb-web.de/dossiers/Digitalisierung-in-der-Erwachsenenbildung-1/Blogs-fuer-Lehrende-Weblogs-in-der-Bildung-einsetzen-1.html) - Folge 3 des Dossiers "Digitalisierung in der Erwachsenenbildung" des DIE